# Package 'lexRankr'

March 17, 2019

Type Package Title Extractive Summarization of Text with the LexRank Algorithm Version 0.5.2 Author Adam Spannbauer [aut, cre], Bryan White [ctb] Maintainer Adam Spannbauer <spannbaueradam@gmail.com> Description An R implementation of the LexRank algorithm described by G. Erkan and D. R. Radev (2004) <DOI:10.1613/jair.1523>. License MIT + file LICENSE URL <https://github.com/AdamSpannbauer/lexRankr/> BugReports <https://github.com/AdamSpannbauer/lexRankr/issues/> LazyData TRUE RoxygenNote 6.1.1 Imports SnowballC, igraph, Rcpp **Depends**  $R (= 2.10)$ LinkingTo Rcpp Suggests covr, testthat, R.rsp VignetteBuilder R.rsp Encoding UTF-8 NeedsCompilation yes Repository CRAN Date/Publication 2019-03-17 21:00:03 UTC

## R topics documented:

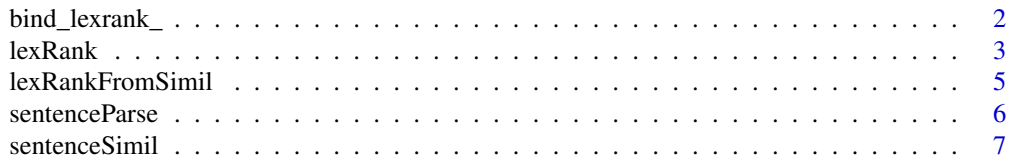

<span id="page-1-0"></span>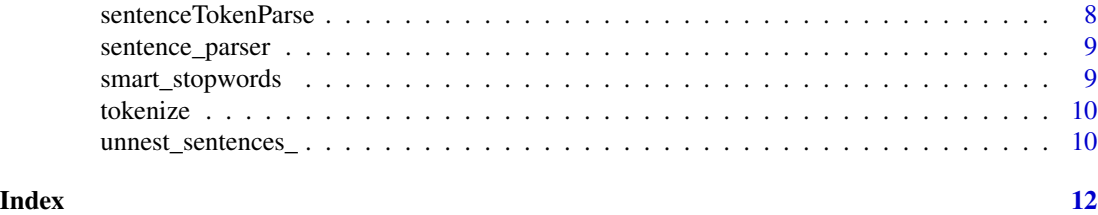

bind\_lexrank\_ *Bind lexrank scores to a dataframe of text*

#### Description

Bind lexrank scores to a dataframe of sentences or to a dataframe of tokens with sentence ids

#### Usage

```
bind_lexrank_(tbl, text, doc_id, sent_id = NULL, level = c("sentences",
  "tokens"), threshold = 0.2, usePageRank = TRUE, damping = 0.85,
 continuous = FALSE, ...)
```

```
bind_lexrank(tbl, text, doc_id, sent_id = NULL, level = c("sentences",
  "tokens"), threshold = 0.2, usePageRank = TRUE, damping = 0.85,
  continuous = FALSE, ...)
```
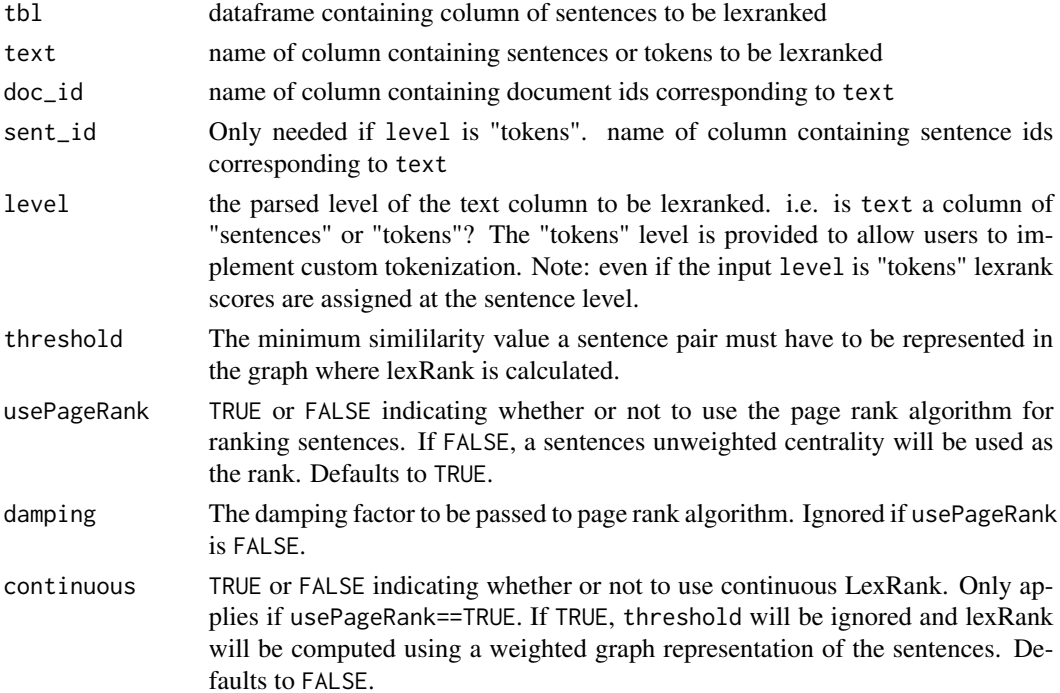

#### <span id="page-2-0"></span> $\text{lexRank}$  3

... tokenizing options to be passed to lexRankr::tokenize. Ignored if level is "sentences"

#### Value

A dataframe with an additional column of lexrank scores (column is given name lexrank)

#### Examples

```
df <- data.frame(doc_id = 1:3,
                 text = c("Testing the system. Second sentence for you.",
                          "System testing the tidy documents df.",
                          "Documents will be parsed and lexranked."),
                 stringsAsFactors = FALSE)
## Not run:
library(magrittr)
df %>%
 unnest_sentences(sents, text) %>%
 bind_lexrank(sents, doc_id, level = "sentences")
df %>%
 unnest_sentences(sents, text) %>%
 bind_lexrank_("sents", "doc_id", level = "sentences")
df \le data.frame(doc_id = c(1, 1, 1, 1, 1, 1, 1, 2, 2, 2,
                             2, 2, 2, 3, 3, 3, 3, 3, 3),
                 sent_id = c(1, 1, 1, 2, 2, 2, 2, 1, 1, 1,1, 1, 1, 1, 1, 1, 1, 1, 1),
                 tokens = c("testing", "the", "system", "second",
                            "sentence", "for", "you", "system",
                            "testing", "the", "tidy", "documents",
                            "df", "documents", "will", "be", "parsed",
                            "and", "lexranked"),
                 stringsAsFactors = FALSE)
df %>%
 bind_lexrank(tokens, doc_id, sent_id, level = 'tokens')
## End(Not run)
```
lexRank *Extractive text summarization with LexRank*

#### Description

Compute LexRanks from a vector of documents using the page rank algorithm or degree centrality the methods used to compute lexRank are discussed in "LexRank: Graph-based Lexical Centrality as Salience in Text Summarization."

#### Usage

```
lexRank(text, docId = "create", threshold = 0.2, n = 3,returnTies = TRUE, usePageRank = TRUE, damping = 0.85,
 continuous = FALSE, sentencesAsDocs = FALSE, removePunc = TRUE,
 removeNum = TRUE, toLower = TRUE, stemWords = TRUE,
 rmStopWords = TRUE, Verbose = TRUE)
```
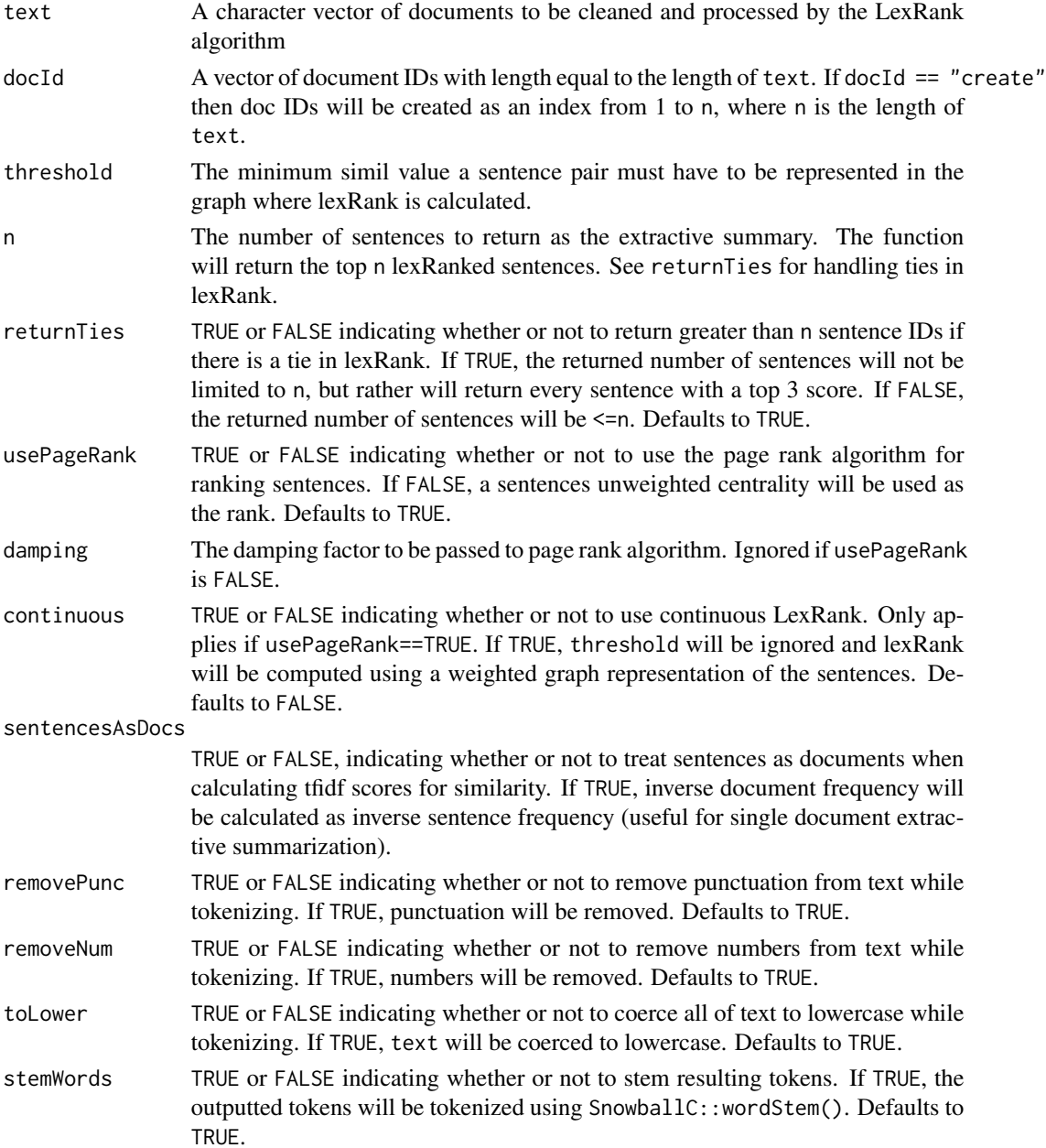

<span id="page-4-0"></span>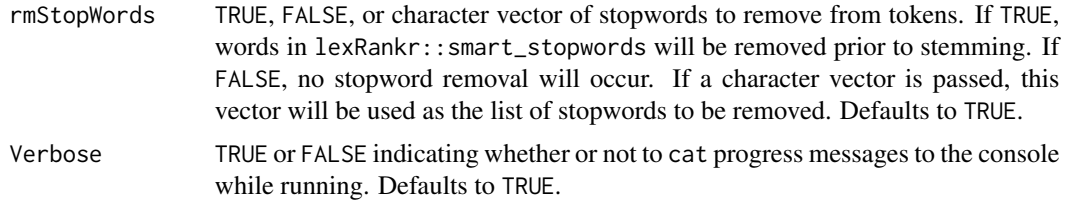

#### Value

A 2 column dataframe with columns sentenceId and value. sentence contains the ids of the top n sentences in descending order by value. value contains page rank score (if usePageRank==TRUE) or degree centrality (if usePageRank==FALSE).

#### References

<http://www.cs.cmu.edu/afs/cs/project/jair/pub/volume22/erkan04a-html/erkan04a.html>

#### Examples

```
lexRank(c("This is a test.","Tests are fun.",
"Do you think the exam will be hard?","Is an exam the same as a test?",
"How many questions are going to be on the exam?"))
```
<span id="page-4-1"></span>lexRankFromSimil *Compute LexRanks from pairwise sentence similarities*

#### Description

Compute LexRanks from sentence pair similarities using the page rank algorithm or degree centrality the methods used to compute lexRank are discussed in "LexRank: Graph-based Lexical Centrality as Salience in Text Summarization."

#### Usage

```
lexRankFromSimilarly( s1, s2, simi1, threshold = 0.2, n = 3,returnTies = TRUE, usePageRank = TRUE, damping = 0.85,
  continuous = FALSE)
```
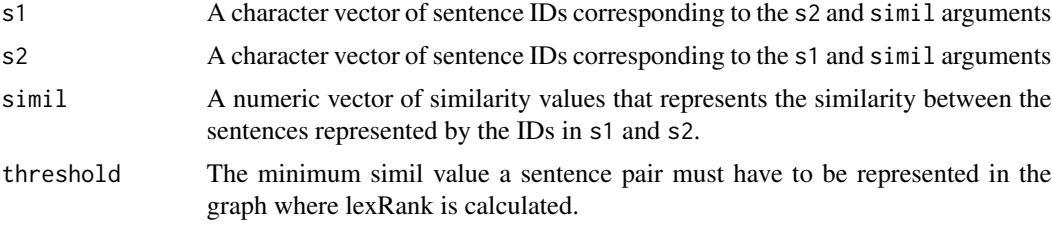

<span id="page-5-0"></span>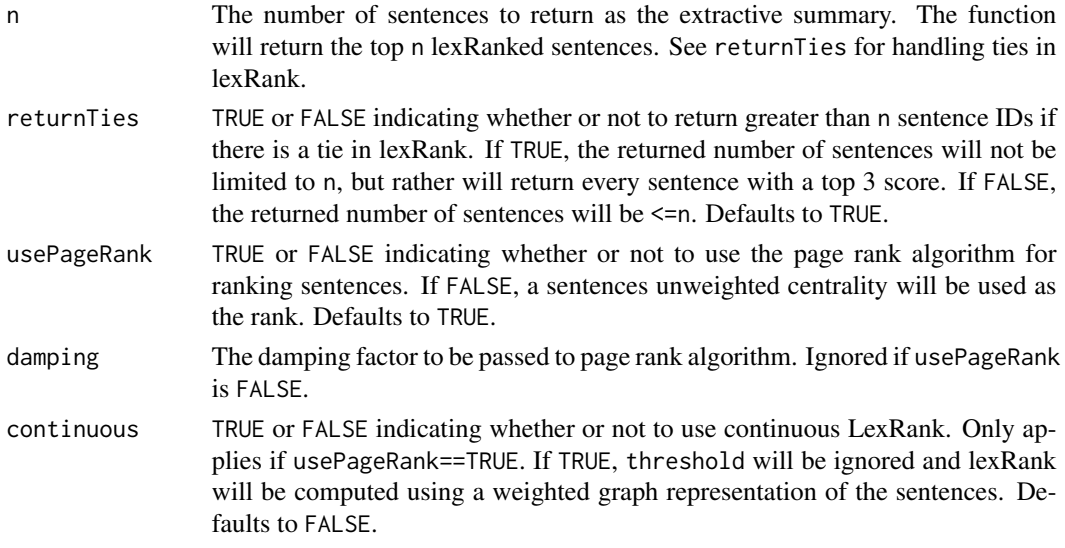

#### Value

A 2 column dataframe with columns sentenceId and value. sentenceId contains the ids of the top n sentences in descending order by value. value contains page rank score (if usePageRank==TRUE) or degree centrality (if usePageRank==FALSE).

#### References

<http://www.cs.cmu.edu/afs/cs/project/jair/pub/volume22/erkan04a-html/erkan04a.html>

#### Examples

lexRankFromSimil(s1=c("d1\_1","d1\_1","d1\_2"), s2=c("d1\_2","d2\_1","d2\_1"), simil=c(.01,.03,.5))

sentenceParse *Parse text into sentences*

#### Description

Parse the elements of a character vector into a dataframe of sentences with additional identifiers.

#### Usage

sentenceParse(text, docId = "create")

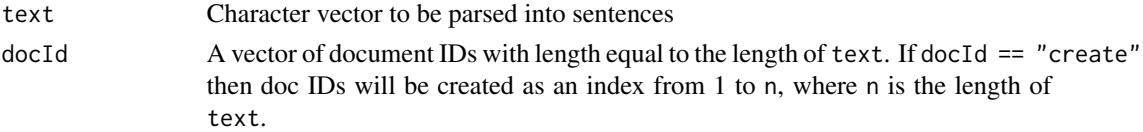

#### <span id="page-6-0"></span>sentenceSimil 7

#### Value

A data frame with 3 columns and n rows, where n is the number of sentences found by the routine. Column 1: docId document id for the sentence. Column 2: sentenceId sentence id for the sentence. Column 3: sentence the sentences found in the routine.

#### Examples

```
sentenceParse("Bill is trying to earn a Ph.D.", "You have to have a 5.0 GPA.")
sentenceParse(c("Bill is trying to earn a Ph.D.", "You have to have a 5.0 GPA."),
               docId=c("d1","d2"))
```
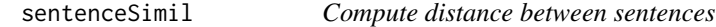

#### Description

Compute distance between sentences using modified idf cosine distance from "LexRank: Graphbased Lexical Centrality as Salience in Text Summarization". Output can be used as input to [lexRankFromSimil](#page-4-1).

#### Usage

```
sentenceSimil(sentenceId, token, docId = NULL, sentencesAsDocs = FALSE)
```
#### Arguments

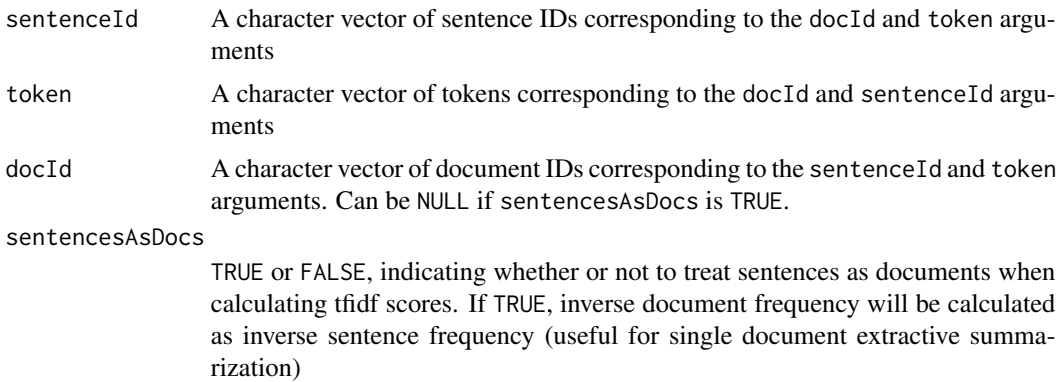

#### Value

A 3 column dataframe of pairwise distances between sentences. Columns: sent1 (sentence id), sent2 (sentence id), & dist (distance between sent1 and sent2).

#### References

<http://www.cs.cmu.edu/afs/cs/project/jair/pub/volume22/erkan04a-html/erkan04a.html>

#### <span id="page-7-0"></span>Examples

```
sentenceSimil(docId=c("d1","d1","d2","d2"),
               sentenceId=c("d1_1","d1_1","d2_1","d2_1"),
               token=c("i", "ran", "jane", "ran"))
```
sentenceTokenParse *Parse text into sentences and tokens*

#### Description

Parse a character vector of documents into into both sentences and a clean vector of tokens. The resulting output includes IDs for document and sentence for use in other lexRank functions.

#### Usage

```
sentenceTokenParse(text, docId = "create", removePunc = TRUE,
  removeNum = TRUE, toLower = TRUE, stemWords = TRUE,
 rmStopWords = TRUE)
```
#### Arguments

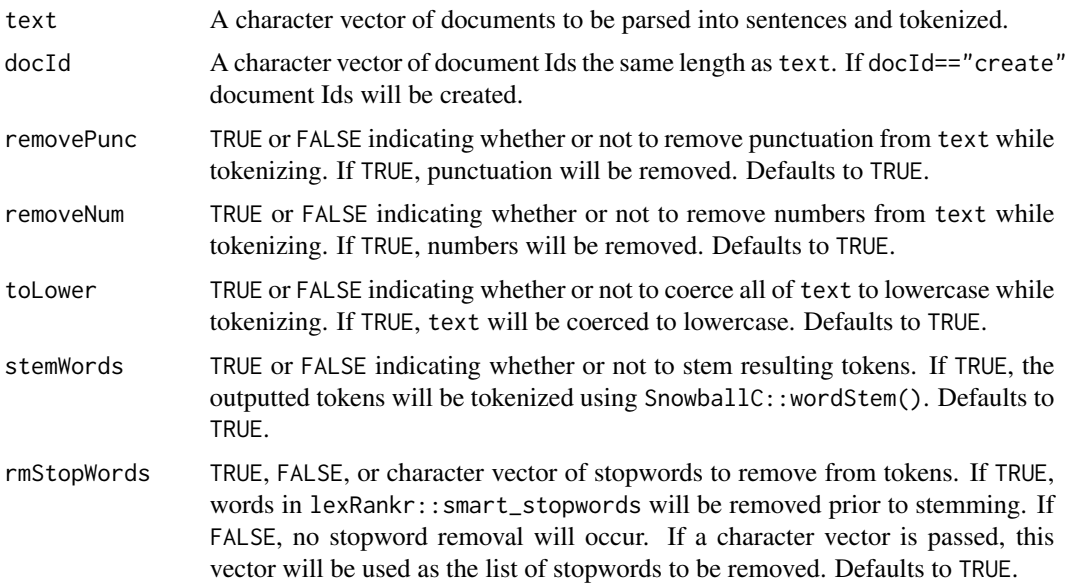

#### Value

A list of dataframes. The first element of the list returned is the sentences dataframe; this dataframe has columns docId, sentenceId,  $\&$  sentence (the actual text of the sentence). The second element of the list returned is the tokens dataframe; this dataframe has columns docId, sentenceId, & token (the actual text of the token).

#### <span id="page-8-0"></span>sentence\_parser 9

#### Examples

```
sentenceTokenParse(c("Bill is trying to earn a Ph.D.", "You have to have a 5.0 GPA."),
                   docId=c("d1","d2"))
```
sentence\_parser *Utility to parse sentences from text*

#### Description

Utility to parse sentences from text; created to have a central shared sentence parsing function

#### Usage

```
sentence_parser(text)
```
#### Arguments

text Character vector to be parsed into sentences

#### Value

A list with length equal to 'length(text)'; list elements are character vectors of text parsed with sentence regex

smart\_stopwords *SMART English Stopwords*

#### Description

English stopwords from the SMART information retrieval system (as documented in Appendix 11 of <http://jmlr.csail.mit.edu/papers/volume5/lewis04a/>)

#### Usage

smart\_stopwords

#### Format

a character vector with 571 elements

#### Source

<http://jmlr.csail.mit.edu/papers/volume5/lewis04a/>

<span id="page-9-0"></span>tokenize *Tokenize a character vector Parse the elements of a character vector into a list of cleaned tokens.*

#### Description

Tokenize a character vector Parse the elements of a character vector into a list of cleaned tokens.

#### Usage

```
tokenize(text, removePunc = TRUE, removeNum = TRUE, toLower = TRUE,
  stemWords = TRUE, rmStopWords = TRUE)
```
#### Arguments

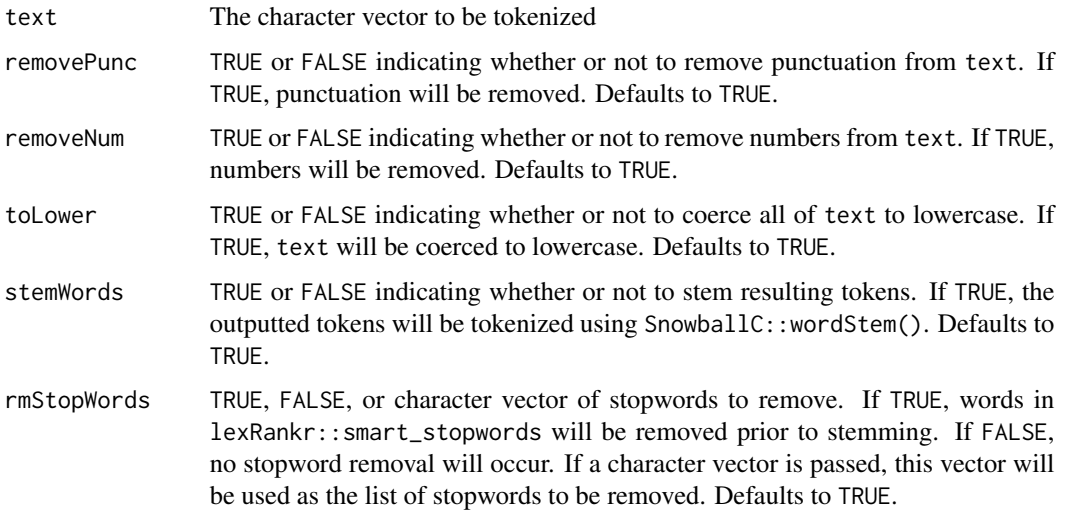

#### Examples

tokenize("Mr. Feeny said the test would be on Sat. At least I'm 99.9% sure that's what he said.") tokenize("Bill is trying to earn a Ph.D. in his field.", rmStopWords=FALSE)

unnest\_sentences\_ *Split a column of text into sentences*

#### Description

Split a column of text into sentences

#### unnest\_sentences\_ 11

#### Usage

```
unnest_sentences_(tbl, output, input, doc_id = NULL,
 output_id = "sent_id", drop = TRUE)
unnest_sentences(tbl, output, input, doc_id = NULL,
 output_id = "sent_id", drop = TRUE)
```
#### Arguments

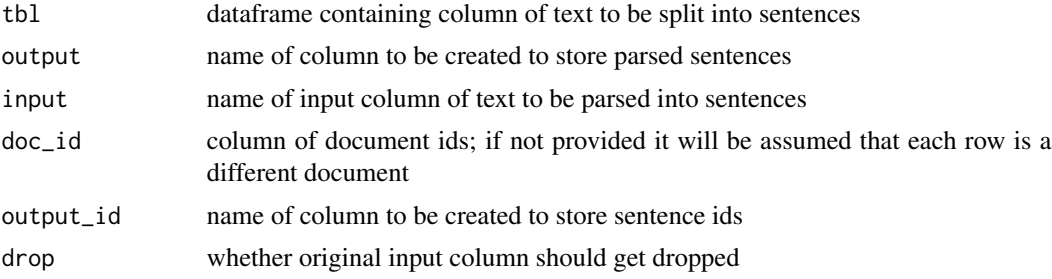

#### Value

A data.frame of parsed sentences and sentence ids

#### Examples

```
df <- data.frame(doc_id = 1:3,
                 text = c("Testing the system. Second sentence for you.",
                          "System testing the tidy documents df.",
                          "Documents will be parsed and lexranked."),
                 stringsAsFactors=FALSE)
unnest_sentences(df, sents, text)
unnest_sentences_(df, "sents", "text")
## Not run:
library(magrittr)
df %>%
 unnest_sentences(sents, text)
## End(Not run)
```
# <span id="page-11-0"></span>Index

∗Topic datasets smart\_stopwords, [9](#page-8-0)

bind\_lexrank *(*bind\_lexrank\_*)*, [2](#page-1-0) bind\_lexrank\_, [2](#page-1-0)

lexRank, [3](#page-2-0) lexRankFromSimil, [5,](#page-4-0) *[7](#page-6-0)*

sentence\_parser, [9](#page-8-0) sentenceParse, [6](#page-5-0) sentenceSimil, [7](#page-6-0) sentenceTokenParse, [8](#page-7-0) smart\_stopwords, [9](#page-8-0)

tokenize, [10](#page-9-0)

unnest\_sentences *(*unnest\_sentences\_*)*, [10](#page-9-0) unnest\_sentences\_, [10](#page-9-0)